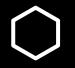

# How do I...?

Set up an appointment through Slug Success

# **SLUG SUCCESS**

About Help & Training Policies, Standards & Guidelines Camp

Campaigns Analytics

FAQs Contact Us

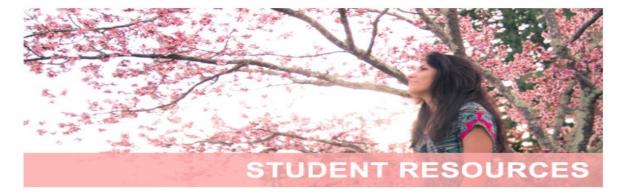

## **Resources for Advisors/Staff**

- Slug Success Login
- Self-Help Guides for Staff
- Electronic Advising Notes Policy and Procedures Training
- EAB Student Success Collaborative
- Training Calendar
- Training Site Login
- Campaigns

#### **Resources for Students**

- Slug Success Login
- Self-Help Guides for Students

## Welcome to Slug Success!

Slug Success is a web-based to advising and other student succ available for administrators inte

For students, Slug Success offer and other student success staff services. Currently enrolled stud Success Login buttons on this site

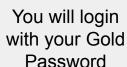

edule, coordinate, target, and report on C campus. Analytics dashboards are also of student performance at UCSC.

h for making appointments with advisors eir advisors, and getting other support AyUCSC portal or via the blue Slug

To login to Slug uccess, please click below:

Slug Success Login

| UNIVERSIT | Y OF CALIFORNIA, | SANTA CRUZ                     |                     |                                               |     |       |                                        |
|-----------|------------------|--------------------------------|---------------------|-----------------------------------------------|-----|-------|----------------------------------------|
| MAVIG     | GATE Å           |                                | <i>Quick Search</i> |                                               |     | ~     | Terms 2021 Spring Qua V                |
|           | Stude            | nt Home 🔻                      |                     |                                               |     |       | UNIVERSITY OF CALIFORNIA<br>SANTA CRUZ |
| •         | Class Informatio | on Reports Calendar            |                     |                                               |     |       | Schedule an Appointment                |
| *         | Courses          | This Term                      |                     |                                               |     |       | Actions                                |
| Ð         | Actions 🔻        |                                |                     |                                               |     |       | I want to                              |
|           |                  | COURSE                         | PROFESSOR           | DAYS/TIMES                                    | MID | FINAL | Upload Profile Picture                 |
| =         |                  | ARTG-120-02 Game Design Exp    | Hadiseh Gooranorimi | MWF 2:40pm - 3:40pm PT<br>Remote Instruction  |     |       | Quick Links                            |
|           |                  | ARTG-120-02C Game Design Exp   |                     | R 8:30am - 9:35am PT<br>Remote Instruction    |     |       | Take me to                             |
|           |                  | CMPM-120-02 Game Develop Exp   | Nathan Altice       | MWF 4:00pm - 5:05pm PT<br>Remote Instruction  |     |       | Helpful Links                          |
|           |                  | CMPM-120-02C Game Develop Exp  |                     |                                               |     |       | Current Visits                         |
|           |                  | CSE-160-01 Intro Comp Graphics | Alex Pang           | MWF 9:20am - 10:25am PT<br>Remote Instruction |     |       | You have no current visits.            |

| MA NA | NVIGATE 🏥 🖂 🎦                                                                                 | Quick Search |                              |                                                | ~ | Terms 2021 Spring Quar V |
|-------|-----------------------------------------------------------------------------------------------|--------------|------------------------------|------------------------------------------------|---|--------------------------|
|       | < Go Back I Dashboard<br>New Appointment                                                      |              | Select Advising              |                                                |   |                          |
|       | What can we help you find?                                                                    |              | to speak to your<br>Academic | Other Appointment Options                      |   |                          |
| ★     | *What type of appointment would you like to schedule?                                         | ^            | Advisers                     | View Drop-In Times<br>Request Appointment Time |   |                          |
|       | Advising                                                                                      |              |                              |                                                |   |                          |
|       | * Educational Opportunity Programs (EOP)<br>Services for Transfer & Re-entry Students (STARS) |              |                              | Meet With Your Success Team                    |   |                          |
|       | Pick a Date 🕦                                                                                 |              |                              |                                                |   |                          |
|       | Thursday, April 1st 2021                                                                      | ~            |                              |                                                |   |                          |
|       | Find Available Time                                                                           |              |                              |                                                |   |                          |

| MAN NAV  | 'IGATE 🟥 🖂 🔓                                          | Quick Search |                                  |                             | × | Terms 2021 Spring Quar V |
|----------|-------------------------------------------------------|--------------|----------------------------------|-----------------------------|---|--------------------------|
|          | < Go Back   Dashboard<br>New Appointment              |              |                                  |                             |   |                          |
|          | What can we help you find?                            |              |                                  | Other Appointment Options   |   |                          |
| ×        | *What type of appointment would you like to schedule? |              |                                  | View Drop-In Times          |   |                          |
| <b>€</b> | Advising x                                            |              | Select the                       | Request Appointment Time    |   |                          |
|          | *Service                                              | ~            | topic you wish<br>to talk about. | Meet With Your Success Team |   |                          |
|          | College Advising                                      | A            |                                  |                             |   |                          |
|          | Academic Difficulty/Academic Standing                 |              |                                  |                             |   |                          |
|          | Academic Planning/Guidance                            |              |                                  |                             |   |                          |
|          | Choosing/Exploring a Major/Minor                      |              |                                  |                             |   |                          |
|          | Enrollment                                            |              |                                  |                             |   |                          |
|          | Graduation/Progress Check                             |              |                                  |                             |   |                          |
|          | Leave of Absence/Withdrawal/Return                    | •            |                                  |                             |   |                          |

| MA NA  | NIGATE 🏥 🖂 🎦                                                                                                    | Quick Search       |                                                                                  | ~            | Terms 2021 Spring Quar V                  |
|--------|----------------------------------------------------------------------------------------------------|--------------------|----------------------------------------------------------------------------------|--------------|-------------------------------------------|
| ☆<br>⊠ | < Go Back I Dashboard<br>New Appointment                                                                                                    |                    |                                                                                  |              |                                           |
|        | What can we help you find?                                                                                                    |                    | Other Appointr                                                                   | nent Options |                                           |
| ♠ 🗮    | <ul> <li>*What type of appointment would you like to schedule?</li> <li>Advising ×</li> <li>*Service</li> <li>Academic Planning/Guidance ×</li> <li>Pick a Date ③</li> <li>Thursday, April 1st 2021</li> <li>\$ April 2021</li> <li>\$ Su Mo Tu We Th Fr Sa</li> </ul> | to se availa the s | View Drop-In Times<br>Request Appointment<br>ability from<br>same day<br>beyond. |              |                                           |
|        | <b>1</b> 2 3<br>4 5 6 7 8 9 10                                                                                                    |                    |                                                                                  |              |                                           |
|        | 1       12       13       14       15       16       17         18       19       20       21       22       23       24         25       26       27       28       29       30                                                                                       |                    |                                                                                  |              |                                           |
| N      |                                                                                                    |                    |                                                                                  |              | All times listed are in local browser tin |

| /IGATE 📸 🖂 🎦                                                                                                    | Quick Search                                         | ~ | Terms 2021 Spring Quar V |
|----------------------------------------------------------------------------------------------------|------------------------------------------------------|---|--------------------------|
| New Appointment                                                                                                    |                                                      |   |                          |
| All Filters Start Over                                                                                                    | Advising Academic Planning/Guidance                  |   |                          |
| What type of appointment would you like to<br>schedule?                                                                                                    | 20 Locations                                         |   |                          |
| Advising                                                                                                    | < Fri, Apr 2nd >                                     | > |                          |
| Service                                                                                                    | Anthropology Advising Office - 361 Social Sciences 1 |   |                          |
| Academic Planning/Guidance                                                                                                    | AL CB KR MS 4 People                                 |   |                          |
| Pick a Date ()                                                                                                    |                                                      |   |                          |
| < April 2021 1 >                                                                                                    | No availability for this day                         |   |                          |
| Su         Mo         Tu         We         Th         Fr         Sa           1         2         3           4         5         6         7         8         9         10           11         12         13         14         15         16         17           18         19         20         21         22         23         24 | Select the<br>office your<br>advisor is in.          |   |                          |
| Philosophy Advising Office - Cowell 220 🔺                                                                                                    | No availability for this day                         |   |                          |
| Physics Advising Office - ISB 211<br>Politics Advising - Merrill 27<br>Psychology Office - Social Sciences II 273<br>Rachel Carson College Advising Office<br>Sociology Advising Office - Rachel Carson 226                                                                                                    | SA 1 Person                                          |   |                          |
| Theater Arts Advising Office- J-106 Theater Arts<br>Center                                                                                                    | No availability for this day                         |   |                          |
| Search by name                                                                                                    |                                                      |   |                          |

Select course

 $\sim$ 

(IM

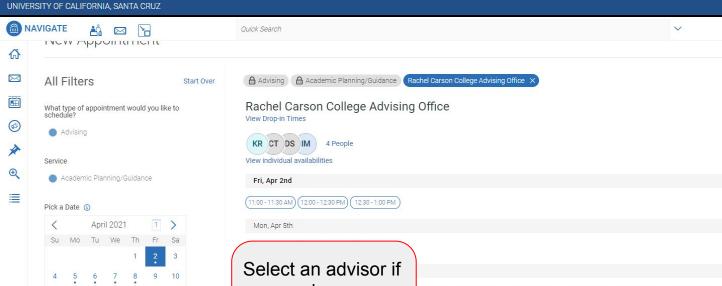

Course Select course

| What ty<br>schedul | pe of a<br>e? | ppoin  | tment v  | rould | you li | ke to   | View Drop-in Times                                                                                                    |        |
|--------------------|---------------|--------|----------|-------|--------|---------|----------------------------------------------------------------------------------------------------|--------|
| Ac                 | lvising       |        |          |       |        |         |                                                                                                    |        |
|                    |               |        |          |       |        |         | KR CT DS IM 4 People<br>View individual availabilities                                                                                   |        |
| Service            |               |        |          |       |        |         | view individual availabilities                                                                                                    |        |
| Ac                 | ademio        | : Plan | ning/Gu  | idano | ce     |         | Fri, Apr 2nd                                                                                                    |        |
| Pick a D           | ate 🕕         |        |          |       |        |         | (11:00 - 11:30 AM) (12:00 - 12:30 PM) (12:30 - 1:00 PM)                                                                                  |        |
| <                  |               | April  | 2021     |       | 1      | >       | Mon, Apr 5th                                                                                                    |        |
| Su                 | Мо            | Tu     | We       | Th    |        |         |                                                                                                    |        |
|                    |               |        |          | 1     | 2.     | 3       | Select an advisor if                                                                                                    |        |
| 4                  | 5             | 6      | 7        | 8     | 9      | 10      |                                                                                                    |        |
| 11                 | 12            | 13     | 14       | 15    | 16     | 17      | you have a 10-1:00 PM (1:00-1:30 PM) (1:30-2:00 PM) (2:00-2:30 PM) (3:00-3:30 PM) (3:30-4:00 PM) (4:00-4:30 PM) (4:30-5:00 PM)           |        |
| 18                 | 19            | 20     | 21       | 22    | 23     | 24      | preference, if not                                                                                                    |        |
| 25                 | 26            | 27     | 28       | 29    | 30     |         | leave it blank. 0-11:30 AM) (11:30-12:00 PM) (12:30-1:00 PM) (2:00-2:30 PM)                                                              |        |
|                    |               |        |          |       |        |         |                                                                                                    |        |
|                    |               |        |          |       |        |         |                                                                                                    |        |
| Staff              |               |        |          |       |        |         | ло-11:30 AM) (11:30 - 12:00 PM) (12:00 - 12:30 PM) (12:30 - 1:00 PM) (1:00 - 1:30 PM) (1:30 - 2:00 PM) (2:00 - 2:30 PM) (2:30 - 3:00 PM) |        |
| Search             | n by nar      | ne     |          |       |        |         |                                                                                                    |        |
| Karolir            | na Reye       | s (Yo  | ur Colle | ge Ac | ademi  | c Advis | Don't see anything that works for you?                                                                                                   |        |
| Claudi             | a Torre       | s Aria | s        |       |        |         | Request Alternate Appointment Time                                                                                                    |        |
| Diana              | Sarabia       | -Brise | eno      |       |        |         | There may be other locations that support Appointment Requests.                                                                          |        |
| Ivan N             | lartinez      | -Arias | ŝ        |       |        |         |                                                                                                    |        |
| Course             |               |        |          |       |        |         | View Drop-in Times<br>There may be other locations that support Drop-ins.                                                                |        |
| Select             | course        |        |          |       |        |         | All times listed are in local browser time                                                                                               | ezone. |
|                    |               |        |          |       |        |         |                                                                                                    | 100.00 |

IM

?

2021 Spring Quar... 🗸

Terms

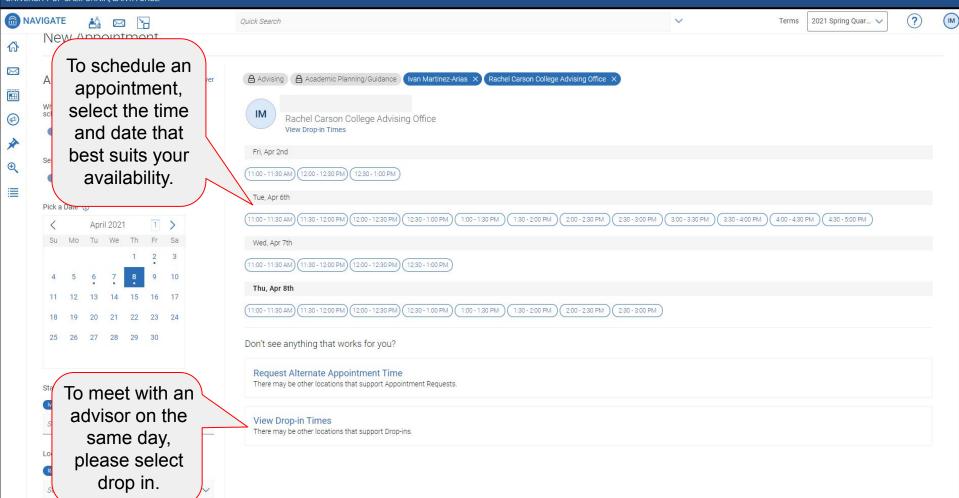

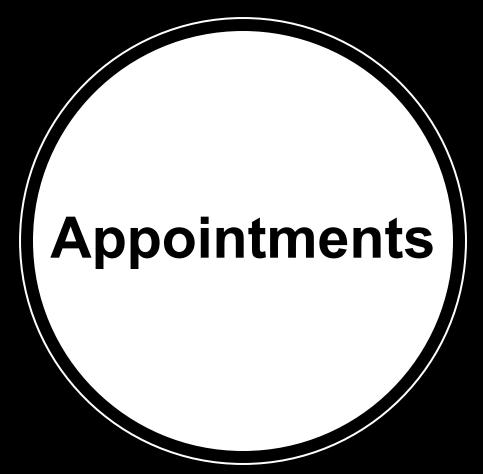

| What typ<br>Advising                                                                                                    | pe of appointment would you like to schedule?<br>g                                                                                                    | Service<br>Academic Planning/Guidance                                                                                             |                                 |                                                                                                    |  |
|----------------------------------------------------------------------------------------------------|----------------------------------------------------------------------------------------------------|----------------------------------------------------------------------------------------------------|---------------------------------|----------------------------------------------------------------------------------------------------|--|
| Date<br>04/02/2                                                                                                    | 2021                                                                                                    | <b>Time</b><br>12:30 PM - 1:00 PM                                                                                                 |                                 |                                                                                                    |  |
| Location<br>Rachel (                                                                                                    | n<br>Carson College Advising Office                                                                                                    |                                                                                                    |                                 |                                                                                                    |  |
| Staff                                                                                                    |                                                                                                    |                                                                                                    |                                 |                                                                                                    |  |
|                                                                                                    | e made an appointment with a Peer Advisor!                                                                                                    |                                                                                                    |                                 |                                                                                                    |  |
| You have<br>As a Pee<br>Leave of<br>Withdray<br>Part tim<br>Academ<br>Removin<br>This me<br>and we i<br>google of            | er Adviser, we <b>CANNOT</b> help you with certain things and if you set of<br>if absence<br>wing from the university<br>he Program<br>nic Difficulty/Academic Standing<br>ng Holds<br>seeting will be held through zoom, unless requested to be on a pl-<br>need to use all the time we have. If you are in zoom and the<br>calendar as we send zoom links and invitations through the | Ip this appoint for any of the following, please cancel and set up an appointment wi<br>Make sure all the information is correct! | before your assigned appointmen | en Reed, or Erica Bellis:<br>t time as sometimes we have students back to<br>some glitches and the links change. Also checl |  |
| You have<br>As a Pee<br>Leave of<br>Withdray<br>Part tim<br>Academ<br>Removin<br>This me<br>and we l<br>google o<br>Drop in: | er Adviser, we <b>CANNOT</b> help you with certain things and if you set of<br>if absence<br>wing from the university<br>he Program<br>nic Difficulty/Academic Standing<br>ng Holds<br>seeting will be held through zoom, unless requested to be on a pl-<br>need to use all the time we have. If you are in zoom and the<br>calendar as we send zoom links and invitations through the |                                                                                                    | before your assigned appointmen | t time as sometimes we have students back to                                                                                |  |

>

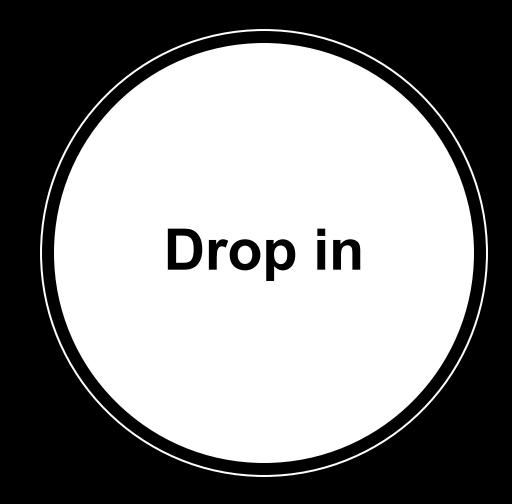

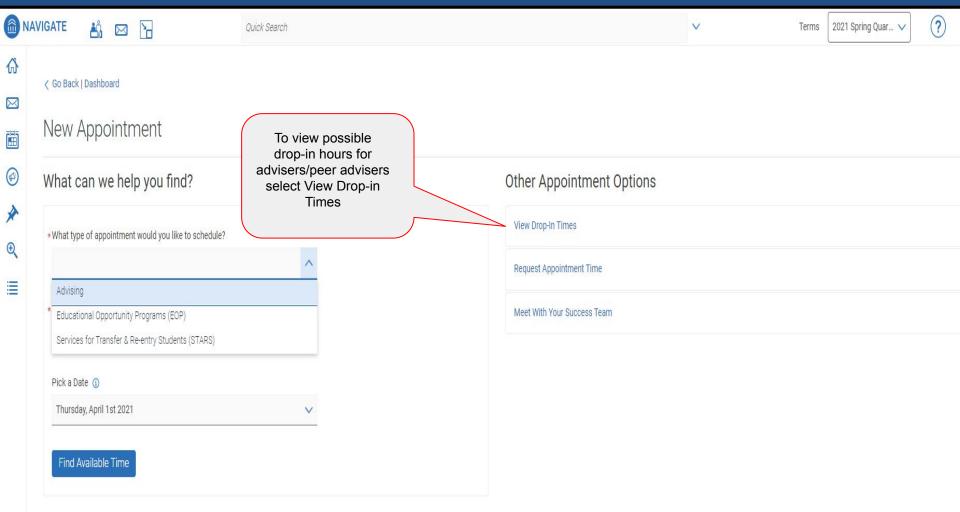

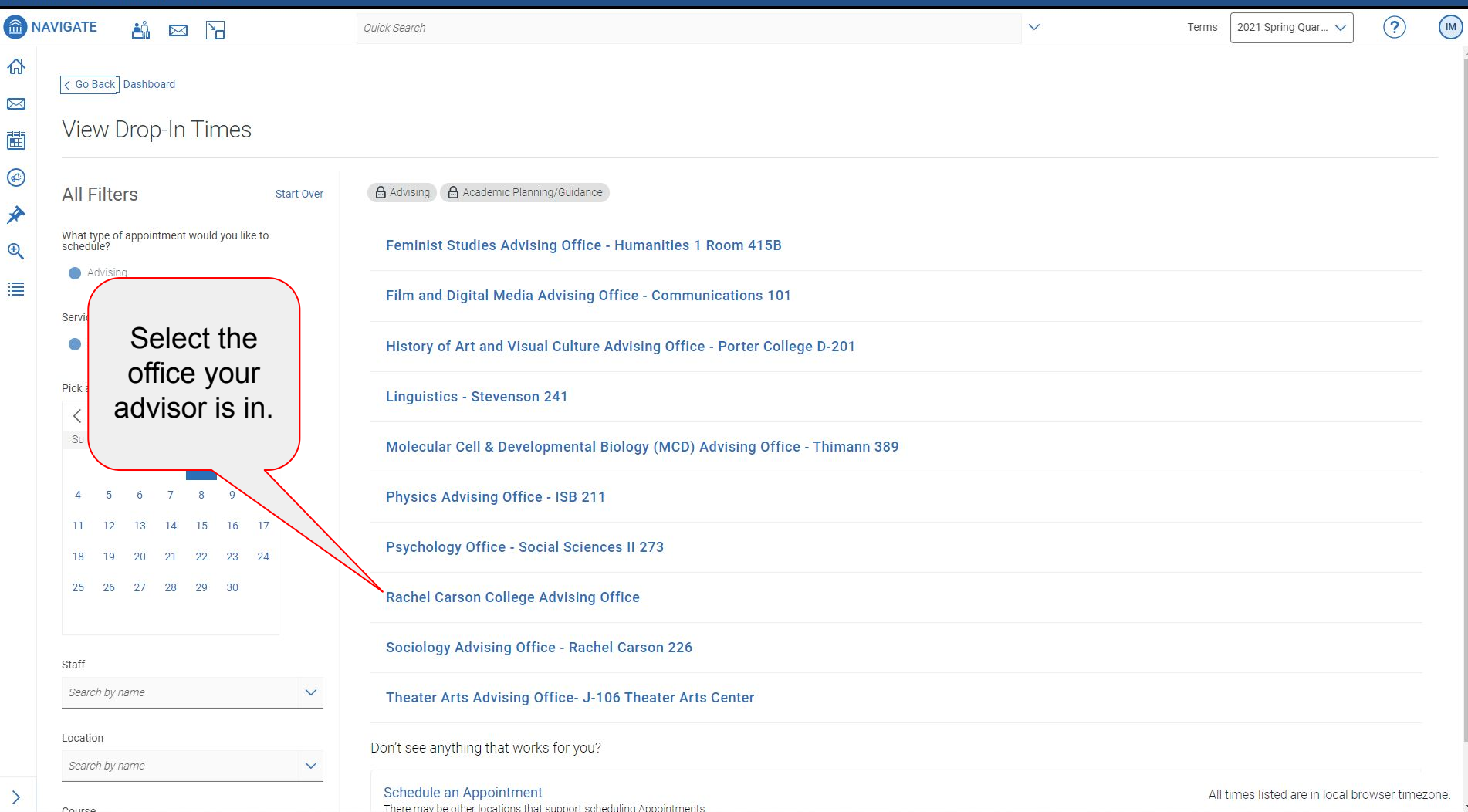

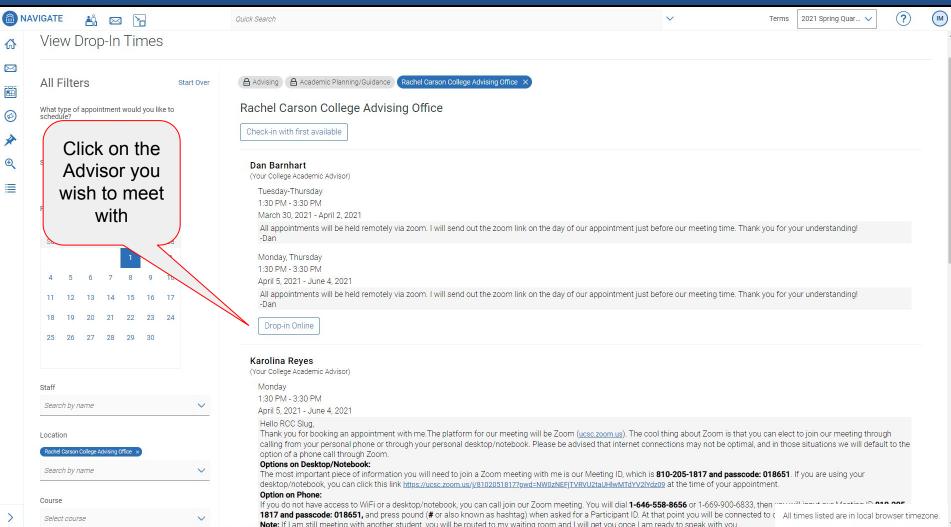

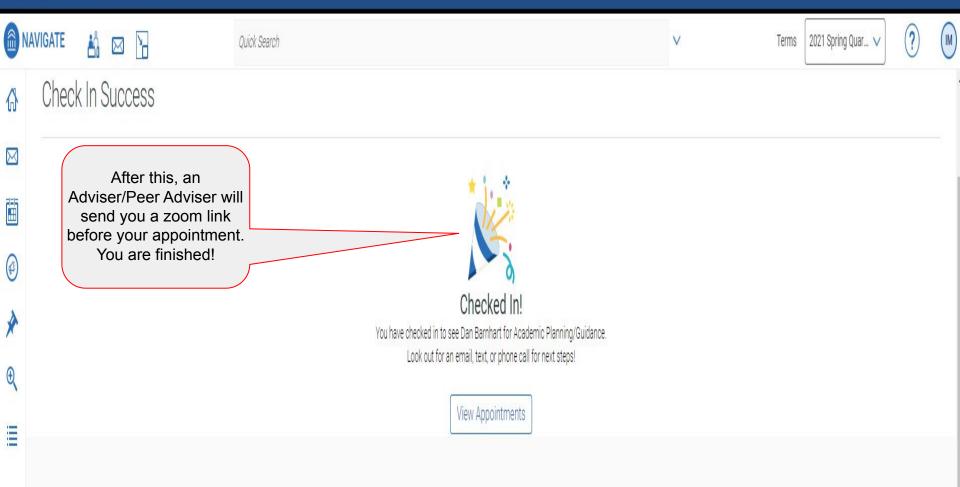